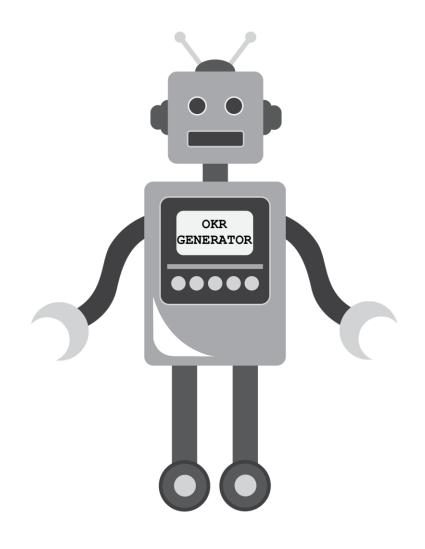

MAKING AN OKR GENERATOR: A MOFO FLEX STORY
BY ABBY, CADE, MAVIS, PAUL, SAM & YOURI

In the year 2019, the Mozilla Foundation set out to learn about the challenges, opportunities, and questions of artificial intelligence (A.I.) together.

They called the experiment:
MoFo Freeform Learning and eXploration (FLEX)

This is the story of one group's FLEX journey...

I knew I wanted to try out text generating. One day, in my team call, I asked what's a pithy MoFo thing we use all the time? Can we generate one?

At first I was like, a POP generator? And then it hit us: OKR GENERATOR!

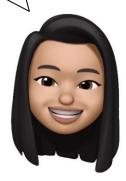

ABBY
Project Lead

I proposed it as a FLEX project right away.

The group grew, and we all had different reasons for joining.

I'm hoping to become familiar
with the tools available to
developers building machine
 learning solutions.

How can we engage developers about ethical implementations?

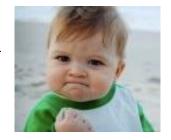

CADE

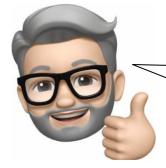

I'm interested in ways to make the OKR development process easier for our MoFo colleagues.

Can we build something that shows the alignment between KRs and top-level Objectives?

PAUL

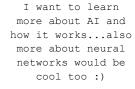

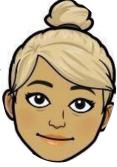

YOURI

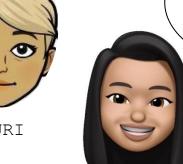

with neural networks & would love to get a better idea of how they work. I learn best by doing.

I haven't done much

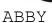

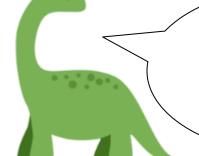

I want to better understand (aka understand at all!) the technical side of AI (versus the theoretical side)

Making a thing with you all sounded like a really fun & effective way to do that.

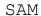

I joined this project midway. I don't know much about AI. This project looks like a good starting point for me to learn about how AI works.

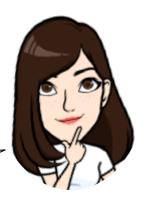

MAVIS

We decided to test training an algorithm with data from the Internet Health Report, then sample OKRs.

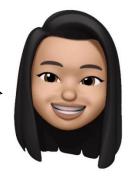

## First, we needed to gather training data ...

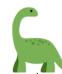

samb 2:20 PM

The 2019 IHR is in plaintext! Hopefully it works for the demo... 🙂

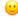

IHR 2019 plaintext.txt ▼

1 INTRODUCTION/README

3 Is the internet unhealthy? We planted this question in your mind with the title of this report and in the questions we ask throughout. But you will not be getting a simple yes or no answer.

5 As you may have gathered, this publication is neither a country-level index nor a doomsday clock. We invite you to join us in assessing what it means for the internet to be healthy, and to participate in setting an agenda for how we can work together to create an internet that truly puts people first.

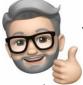

paulz X 3:33 PM

@cade I just compiled a quick list of sample objectives. Please let me know if more/different examples would be useful. Thanks! https://docs.google.com/spreadsheets/d/1EeGRBLguQ100kemZV2LILj-gdLywYaz7nBI9tOgZuio/edit? usp=sharing

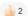

## ... and learn how to train an algorithm!

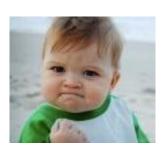

I ran a classification tutorial on Keras (recording, tutorial)

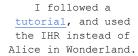

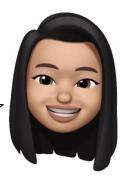

I took an online workshop (Step by Step to Machine Learning) and went through a few online tutorials.

I have to admit I still can't wrap my head around Keras and neural networks.

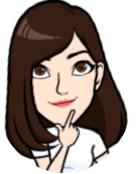

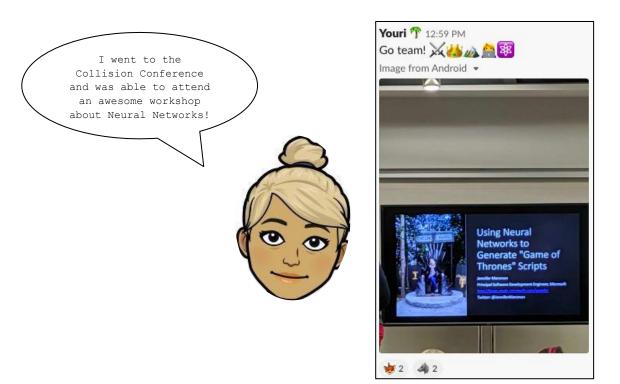

Taking what we learned, we trained a neural network to write the next Internet Health Report! Or, we tried to.

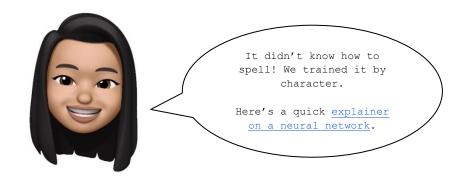

After 1 hr of training our neural network gave us this:

et the cati aof comancinn to the world saa internet in the cata ano antt on toe the commof the country in the world saa ioternet oo toeres media and seat the cata to the cata thet hav see see toele of the country in the world saa ioternet oo toeres media and seat the cata to the cata the cata the ca

Algorithm's first words: the internet is made of cats. Seems fitting.

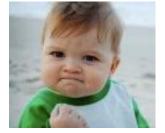

Surely there's a way to automatically generate an autotune song using this.

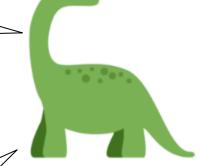

OH YES. How amazing would that be for All Hands? Theme song!

A neural network is made up of layers of functions that learn from the data.

We only had 1 layer in our first pass.

We added another layer for more learning in our next pass.

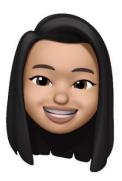

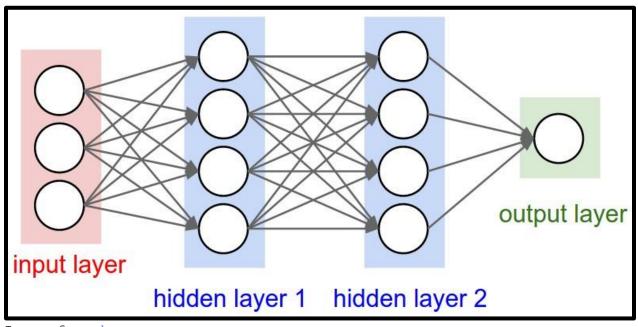

Image from <a href="here">here</a>

#### After we added a second layer, our neural network gave us this:

the internet in the world in the united states and security of the internet hn the internet in the internet in the internet in the world are also sechnology in the united states and security of the internet hn the internet in the internet in the internet in the internet in the world are also sechnology in the united states and security of the internet hn the internet in the internet in the internet in the internet in the internet in the internet in the internet in the internet in the internet in the internet in the internet in the internet in the internet in the internet hn the internet in the internet in the inter

sechnology is a great way to describe security technology!

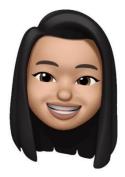

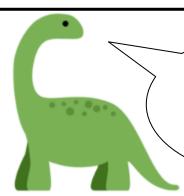

Exciting to see real words! I'm curious about why it's so focused on the United States, it makes me wonder about what in the training data led it here.

After 2 days and another layer, we got:

technology in the united states and security and security

I wonder if it's trying to tell us something...

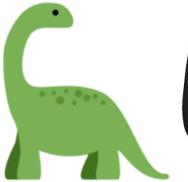

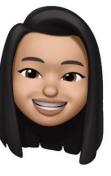

I think we may have over trained the algorithm

# We never quite got to training an algorithm to make OKRs for us.

# -\\_(ツ)\_/-

#### But, we did discover ideas we want to follow further!

One idea I have: the current neural net learns by characters - would we get there faster if we used words instead?

I'm still curious about the technical side of things, so my challenge to myself is to go through the tutorial and see if I can create a neural net for my own... before the end of this year?

Jlin ordered <u>a GPU</u> after being inspired by the MoFo plenary. It's a piece of hardware that's very fast at training neural networks.

Theoretically we could do the 2 day training in a hr?!

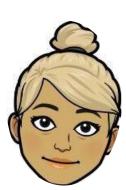

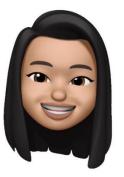

### And we learned a lot, too.

This algorithm isn't becoming Skynet anytime soon!

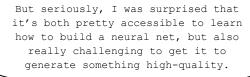

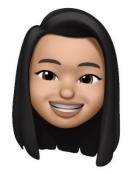

I assumed we'd need far more data and processing power to generate anything, so I'm impressed how we got something in English with relatively little data and a bit of time on my slow laptop!

## IF YOU WANT TO TRY MAKING YOUR OWN, YOU CAN FIND THE SCRIPT HERE:

https://github.com/acabunoc/okrgenerator

end the end the end the end the end the end the end the end the end the the end the end the end the end the end the end the end the end the end the end the end the end the end the end the end the end the end the the end the end the end the end the end the end the end the end the end the end the end the end the end the end the end the end the end the the end the end the end the end the end the end the end the end the end the end the end the end the end the end the end the end the end the end the the end the end the end the end the end the end the end the end the end the end the end the end the end the end the end the end the end the the end the end the end the end the end the end the end the end the end the end the end the end the end the end the end the end the end the the end the end the end the end the end the end the end the end the end the end the end the end the end the end the end the end the end the end the the end the end the end the end the end the end the end the end the end the end the end the end the end the end the end the end the end the end the the end the end the end the end the end the end the end the end the end the end the end the end the end the end the end the end the end the the end the end the end the end the end the end the end the end the end the end the end the end the end the end the end the end the end the the end the end the end the end the end the end the end the end the end the end the end the end the end the end the end the end the end the the end the end the end the end the end the end the end the end the end the end the end the end the end the end the end the end the end the the end the end the end the end the end the end the end the end the end the end the end the end the end the end the end the end the end the the end the end the end the end the end the end the end the end the end the end the end the end the end the end the end the end the end the the end the end the end the end the end the end the end the end the end the end the end the end the end the end the end the end the end the end the the end the end the end the end the end the end the end the end the end the end the end the end the end the end the end the end the end the the end the end the end the end the end the end the end the end the end the end the end the end the end the end the end the end the end the the end the end the end the end the end the end the end the end the end the end the end the end the end the end the end the end the end the the end the end the end the end the end the end the end the end the end the end the end the end the end the end the end the end the end the the end the end the end the end the end the end the end the end the end the end the end the end the end the end the end the end the end the the end the end the end the end the end the end the end the end the end the end the end the end the end the end the end the end the end the end the the end the end the end the end the end the end the end the end the end the